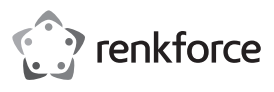

# **Istruzioni per l'uso**

# **Mouse wireless da 2,4 GHz, a prova di spruzzi d'acqua N. d'ordine 2142413 - nero**

**N. d'ordine 2142414 - bianco**

**N. d'ordine 2142415 - grigio**

# **Uso previsto**

Il prodotto è un mouse wireless da 2,4 GHz alimentato da una batteria AA. Il dispositivo può essere collegato a a un computer tramite il ricevitore USB in dotazione, compatibile con computer Windows® e Mac.

Il prodotto è resistente agli spruzzi secondo IP53 ed è rivestito con vetro antimicrobico a base di fosfato d'argento. Il prodotto è conforme alla norma EN 60601-1-2:2015 e può essere utilizzato come mouse wireless industriale e medico.

Progettato per il solo uso interno. Non usare in ambienti esterni.

Per motivi di sicurezza e in base alle normative, l'alterazione e/o la modifica del prodotto non sono consentite. Qualsiasi uso diverso da quanto indicato potrebbe arrecare danni al prodotto. Inoltre, un uso improprio può provocare corto circuiti, incendi o altri rischi. Leggere attentamente le istruzioni e conservarle in un luogo sicuro. In caso di cessione del prodotto a terzi, accludere anche le presenti istruzioni per l'uso.

Questo prodotto è conforme ai relativi requisiti nazionali ed europei. Tutti i nomi di aziende e le denominazioni di prodotti ivi contenuti sono marchi dei rispettivi proprietari. Tutti i diritti sono riservati.

# **Contenuto della confezione**

- Mouse wireless
- 1x batteria AA
- 1x ricevitore USB (all'interno del mouse) • Panno per la pulizia
- Istruzioni per l'uso

## **Istruzioni per l'uso aggiornate**

È possibile scaricare i manuali d'uso aggiornati dal link www.conrad.com/downloads o eseguendo la scansione del codice QR. Seguire le istruzioni sul sito web.

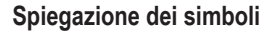

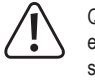

Questo simbolo con il punto esclamativo inscritto in un triangolo è utilizzato per evidenziare informazioni importanti nelle presenti istruzioni per l'uso. Leggere sempre attentamente queste informazioni.

Il simbolo della freccia indica suggerimenti e informazioni importanti per il funzionamento.

## **Istruzioni per la sicurezza**

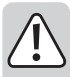

**Leggere attentamente le istruzioni per l'uso e osservare nello specifico le informazioni sulla sicurezza. In caso di mancato rispetto delle istruzioni per la sicurezza e delle informazioni sul corretto utilizzo contenute nel presente manuale, si declina qualsiasi responsabilità per eventuali danni a persone o cose. In questi casi, la garanzia decade.**

#### **a) Informazioni generali**

- Il dispositivo non è un giocattolo. Tenere fuori dalla portata di bambini e animali domestici.
- Non lasciare il materiale di imballaggio incustodito. Potrebbe diventare un giocattolo pericoloso per i bambini.
- Proteggere il prodotto da temperature estreme, luce diretta del sole, forti urti, umidità elevata, condensa e gas, vapori e solventi infiammabili.
- Non sottoporre il prodotto a sollecitazioni meccaniche.
- Se non è più possibile utilizzare il prodotto in modo sicuro, metterlo fuori servizio e proteggerlo da qualsiasi uso accidentale. Il corretto funzionamento non è più garantito se il prodotto:
- è visibilmente danneggiato,
- non funziona più correttamente,
- è stato conservato per lunghi periodi in condizioni ambientali avverse o
- è stato sottoposto a gravi sollecitazioni legate al trasporto.
- Si prega di maneggiare il prodotto con cautela. Sobbalzi, urti o cadute, anche da altezze ridotte, possono danneggiare il prodotto.
- Il prodotto è resistente agli spruzzi d'acqua, eccetto il lato inferiore. Non collocare contenitori di liquidi, come vasi, nelle vicinanze del prodotto. Proteggere il lato inferiore del prodotto dalla penetrazione di liquidi nel prodotto.
- Tenere il mouse ad almeno 30 cm di distanza dai dispositivi medici per evitare interferenze radio.

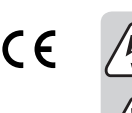

- Consultare un esperto in caso di dubbi sul funzionamento, la sicurezza o la connessione dell'apparecchio.
- Tutti gli interventi di manutenzione, modifica o riparazione devono essere eseguiti unicamente da un tecnico o presso un centro di riparazione autorizzato.
- Non esitare a contattare il nostro personale di assistenza tecnica o altri tecnici in caso di domande che non trovano risposta in questo manuale.

#### **b) Dispositivi collegati**

- Osservare anche le istruzioni di sicurezza e di funzionamento di qualunque altro dispositivo collegato al prodotto.
- **c) Luce LED**
- Attenzione, luce LED:
- Non dirigere gli occhi verso la luce LED!
- Non guardare il raggio direttamente o mediante strumenti ottici!

#### **d) Batterie**

- Osservare la corretta polarità durante l'inserimento della batteria.
- Per evitare danni da fuoriuscite di acido, rimuovere le batterie dal dispositivo in caso di inutilizzo prolungato. Batterie danneggiate o con fuoriuscite potrebbero causare ustioni da acido a contatto con la pelle. Pertanto, maneggiare le batterie non integre con guanti protettivi idonei.
- Tenere le batterie fuori dalla portata dei bambini. Non lasciare le batterie incustodite in luoghi accessibili, poiché vi è il rischio di ingestione da parte di bambini o animali domestici.
- Le batterie non devono essere disassemblate, cortocircuitate o gettate nel fuoco. Non ricaricare una batteria non ricaricabile. Sussiste il rischio di esplosione.

# **Componenti principali**

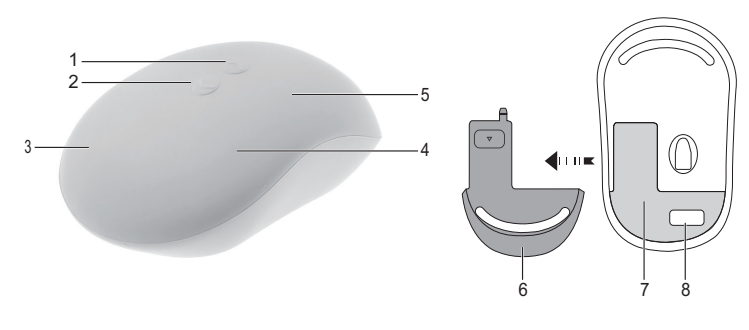

- 1 Pulsante di scorrimento verso il basso
- 2 Pulsante di scorrimento verso l'alto
- 3 Pulsante destro
- - $\rightarrow$  Il colore del prodotto varia in base al modello.

### **Funzionamento**

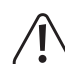

Anche se la copertura protettiva in gomma **(5)** è rimovibile, tenerla sempre sul mouse per evitare l'ingresso di particelle solide e liquidi in quest'ultimo.

Vano batterie 8 Ricevitore USB

#### **a) Inserimento della batteria**

Il mouse è alimentato da una batteria AA da 1,5 V (inclusa).

• Lo sportellino della batteria è situato nel lato inferiore del mouse. Tenere premuto e spingere lo sportellino della batteria in direzione della freccia fino a quando il fermo dello sportellino non è completamente visibile, quindi rimuovere lo sportellino della batteria.

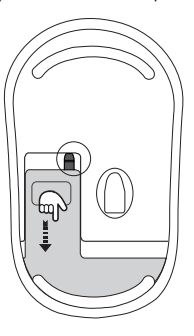

• Inserire la batteria nel vano batteria con la corretta polarità indicata. In seguito riposizionare lo sportellino della batteria.

- 5 Copertura protettiva in gomma 6 Sportellino della batteria
- 
- 4 Pulsante sinistro
	-
- 

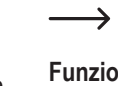

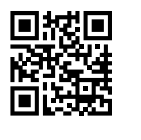

#### **b) Collegamento del ricevitore USB al computer**

Utilizzando il ricevitore USB in dotazione, è possibile stabilire la connessione wireless del mouse al computer. Il ricevitore USB è precaricato all'interno del mouse.

- Aprire lo sportellino della batteria per accedere al vano batteria. Vedere sezione "a). Inserimento della batteria".
- Il ricevitore USB può essere trovato accanto al vano batteria. Estrarre il ricevitore USB come indicato dalla freccia nella figura sottostante, quindi riposizionare lo sportellino della batteria.

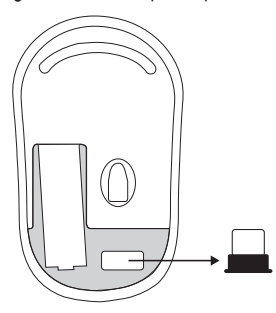

- Collegare il ricevitore USB alla porta USB del computer. A questo punto il mouse è pronto all'uso.
- ک Se il ricevitore USB viene collegato per la prima volta al computer, il software dei driver del ricevitore USB viene installato automaticamente sul computer.

#### **c) Utilizzo dei comandi del mouse**

- Il mouse è dotato di quattro pulsanti che corrispondono alle funzioni convenzionali di un mouse
- Fare clic sui pulsanti di scorrimento **(1)** e **(2)** per lo scorrimento verticale.
	- Il raggio di funzionamento wireless massimo è di 20 m. Il raggio d'azione wireless effettivo varia in base all'utilizzo, alle impostazioni e alle condizioni ambientali, come ostacoli e interferenze radio.

#### **Manutenzione e pulizia**

La copertura protettiva in gomma consente di pulire tutte le superfici del mouse (tranne il lato inferiore) con acqua a spruzzo.

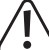

Il mouse è resistente agli spruzzi d'acqua, eccetto il lato inferiore. Proteggere la parte inferiore da acqua o altri liquidi. Non immergere il prodotto in acqua o in altri liquidi.

- Se necessario, rimuovere la batteria dal mouse prima di ogni pulizia.
- Non utilizzare detergenti aggressivi, alcol o altre soluzioni chimiche in quanto possono danneggiare l'alloggiamento e causare malfunzionamenti.
- Per le parti che sono avvolte con la copertura protettiva in gomma, è possibile utilizzare acqua a spruzzo per la pulizia. Pulire la parte inferiore con un panno asciutto e privo di fibre.
- Pulire il prodotto con il panno per la pulizia in dotazione.

## **Dichiarazione di conformità**

La Società, Conrad Electronic SE, Klaus-Conrad-Straße 1, D-92240 Hirschau, dichiara che il prodotto è conforme alla direttiva 2014/53/CE.

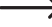

Cliccare sul seguente link per leggere il testo integrale della dichiarazione di conformità UE: www.conrad.com/downloads

Scegliere la lingua facendo clic sulla bandiera corrispondente e inserire il codice componente del prodotto nel campo di ricerca. È inoltre possibile scaricare la dichiarazione di conformità UE in formato PDF.

## **Smaltimento**

#### **a) Prodotto**

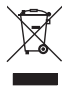

I dispositivi elettronici sono rifiuti riciclabili e non devono essere smaltiti assieme ai rifiuti domestici. Al termine del ciclo di vita, smaltire il prodotto in conformità alle relative disposizioni di legge.

Rimuovere l'eventuale batteria e smaltirla separatamente.

#### **b) Batterie**

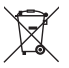

L'utente finale è tenuto per legge (ordinanza sulle batterie) a riconsegnare tutte le batterie usate. È vietato smaltirle assieme ai rifiuti domestici.

Le batterie che contengono sostanze tossiche sono contrassegnate dal simbolo qui accanto, che ricorda il divieto di smaltirle tra i rifiuti domestici. Le denominazioni principali per i metalli pesanti sono: Cd = cadmio, Hg = mercurio, Pb = piombo (l'indicazione si trova sulle batterie, per es. sotto il simbolo del bidone dell'immondizia indicato a sinistra).

È possibile restituire gratuitamente le batterie usate presso i punti di raccolta del Comune, le nostre filiali o ovunque vengano vendute batterie.

Si adempie così agli obblighi di legge e si contribuisce alla tutela dell'ambiente.

# **Dati tecnici**

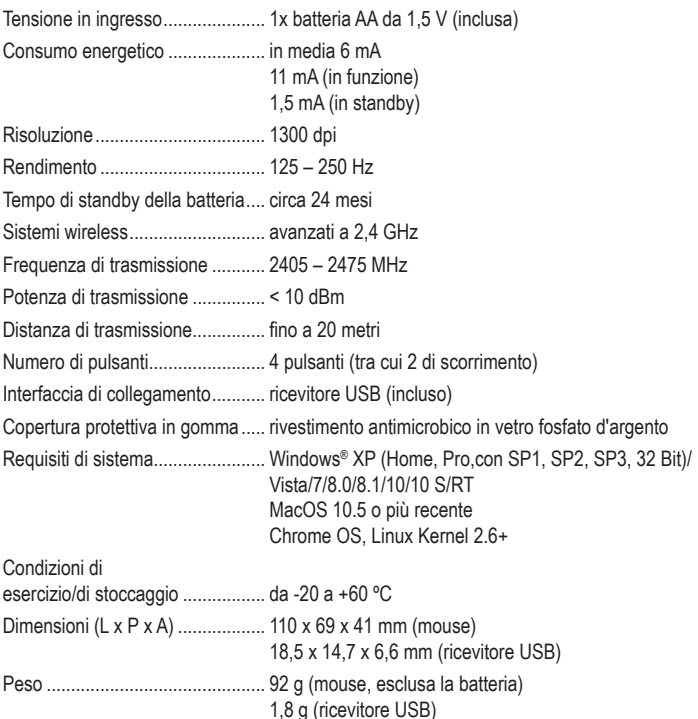

Pubblicato da Conrad Electronic SE, Klaus-Conrad-Str. 1, D-92240 Hirschau (www.conrad.com). Tutti i diritti, compresa la traduzione, riservati. È vietata la riproduzione di qualunque genere, ad es. attraverso fotocopie, microfilm o memorizzazione su sistemi per l'elaborazione elettronica dei dati, senza il permesso scritto dell'editore. È vietata la ristampa, anche parziale. La presente pubblicazione rappresenta lo stato tecnico al momento della stampa. Copyright 2019 by Conrad Electronic SE. \*2142413\_2142414\_2142415\_V1\_1019\_02\_mxs\_m\_it